Demo: PdeSolve Geometrievorbereitung: make geometry.m Geometriedata: pde initial.mat Bilder: pdesolve.m Laplace Gleichung mit Dirichlet RB  $u = 10$  links,  $u = 0$  rechts. Homogene Neumann RB sonst. Ausgangsgitter:

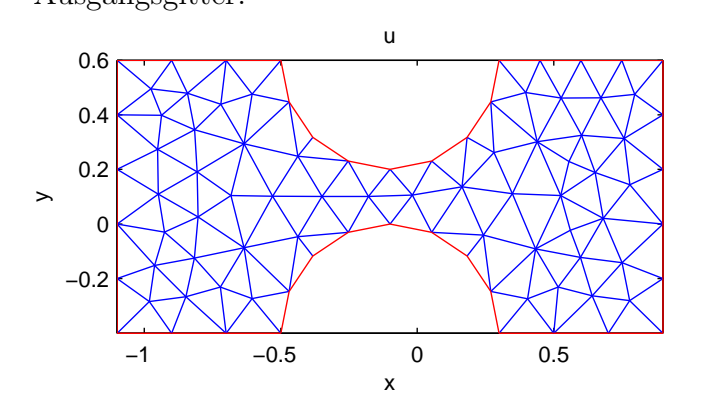

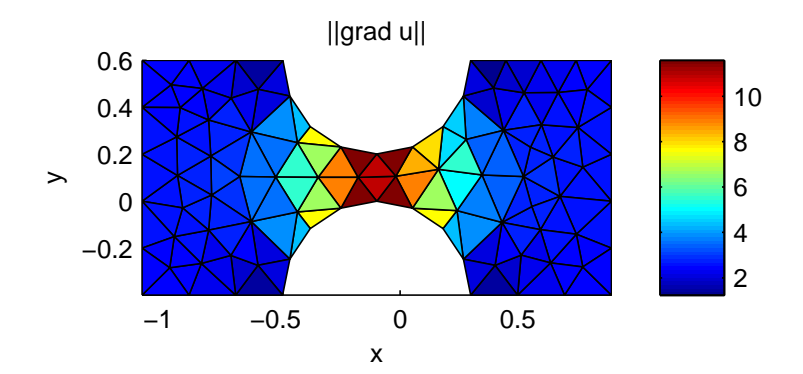

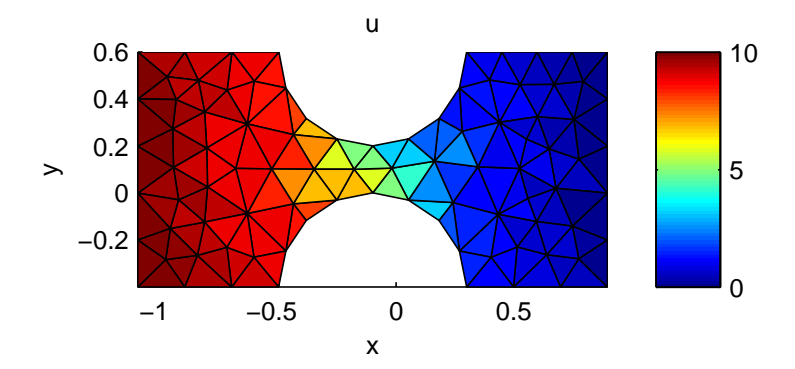

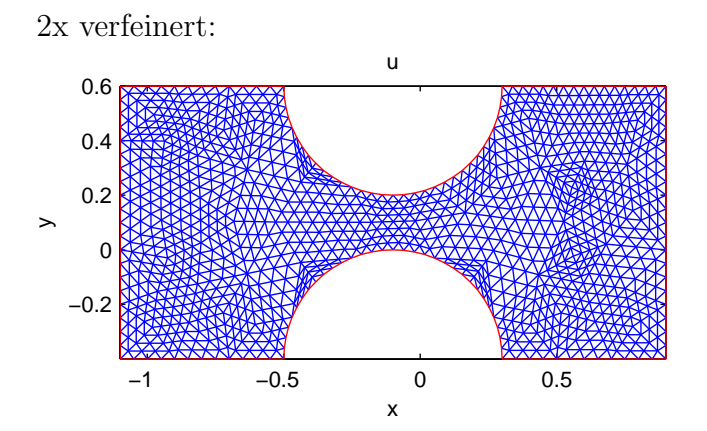

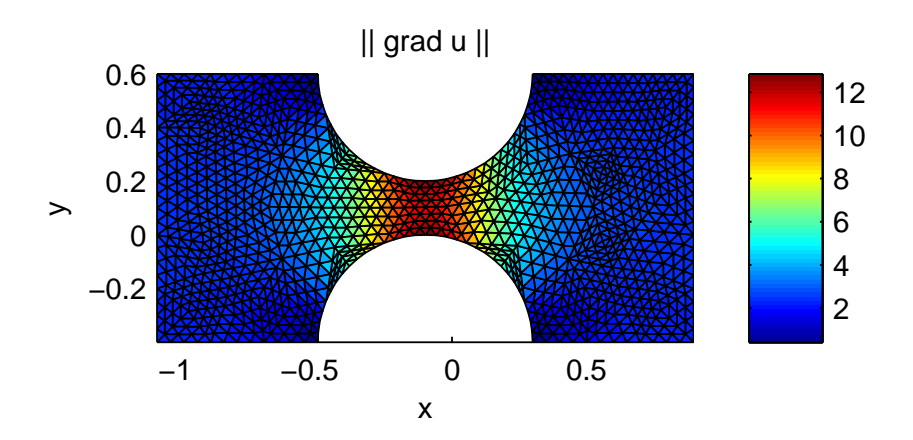

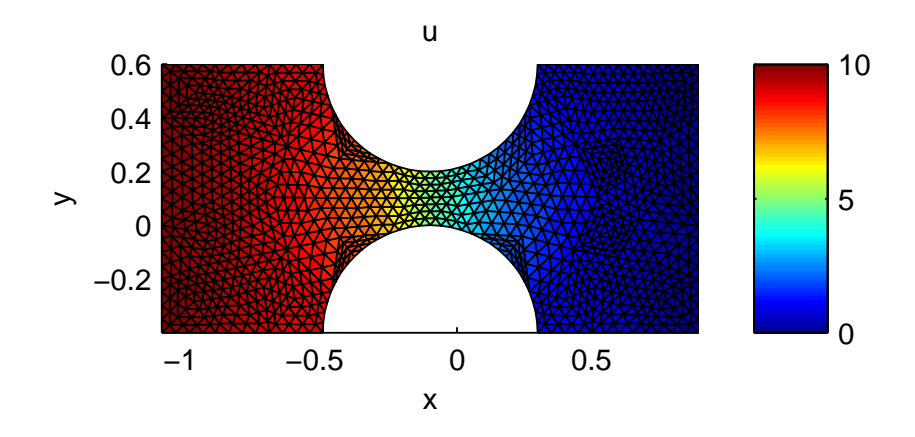